МУНИЦИПАЛЬНОЕ БЮДЖЕТНОЕ УЧРЕЖДЕНИЕ ДОПОЛНИТЕЛЬНОГО ОБРАЗОВАНИЯ «ДВОРЕЦ ДЕТСКОГО И ЮНОШЕСКОГО ТВОРЧЕСТВА» ГОРОДСКОГО ОКРУГА ГОРОД ОКТЯБРЬСКИЙ РЕСПУБЛИКИ БАШКОРТОСТАН

СОГЛАСОВАНО на заседании Методического совета МБУ ДО «ДДиЮТ» протокол № от «  $\sqrt{2}$ <sup>*b*</sup>  $\sqrt{2}$  2022 г.

**УТВЕРЖДАЮ** Директор МБУ ДО «ДДиЮТ» В.П.Ульянова  $126$ приказ Л 2022 г. OT<sup>«</sup> **HAMIOT** 

# ДОПОЛНИТЕЛЬНАЯ ОБЩЕОБРАЗОВАТЕЛЬНАЯ ОБЩЕРАЗВИВАЮЩАЯ ПРОГРАММА технической направленности **«ГРАФИЧЕСКИЙ ДИЗАЙН»**

Уровень освоения программы: базовый Срок реализации: 1 год (144 час.) Возраст обучающихся: 12-15 лет Автор-составитель: Беликова Анна Рашитовна, старший педагог дополнительного образования

BUYTHMAN JERTIFICAL STORES зтолось можной рассмания к утверждению на Методовольском советс

г. Октябрьский, 2022 год

#### **Раздел 1. Комплекс основных характеристик программы**

### **1.1. Пояснительная записка**

Дополнительная общеобразовательная общеразвивающая программа «Графический дизайн» реализуется в рамках в рамках создания новых мест национального проекта "Образование" федерального проекта "Успех каждого ребенка".

Программа ориентирована на стандарты соревнований «Молодые профессионалы» WorldSkills Russia Junior по компетенции «Графический дизайн». Программа разработана с учётом Профессионального стандарта «Графический дизайнер», утвержденного Приказом Министерства труда и социальной защиты РФ от 17 января 2017 № 40н, регистрационный номер 573, код вида профессиональной деятельности 11.013. Обучающиеся на практике знакомятся с профессиональными обязанностями дизайнераиллюстратора.

Актуальность дополнительной общеразвивающей программы «Графический дизайн» подтверждается ее направленностью на реализацию целей и задач, обозначенных в государственных документах стратегического планирования, а именно:

- достижения целевых показателей охвата детей программами технической и естественнонаучной направленности дополнительного образования, намеченных в проекте «Успех каждого ребенка» в рамках национального проекта «Образование». «Паспорт национального проекта «Образование» (утв. президиумом Совета при Президенте РФ по стратегическому развитию и национальным проектам, протокол от 24.12.2018 N 16);
- реализацию задачи обновления воспитательного процесса с учетом современных достижений науки и на основе отечественных традиций: поддержку научно-технического творчества детей, обозначенной в пункте 2 раздела III «Стратегии развития воспитания в Российской Федерации на период до 2025 года» (утверждена распоряжением Правительства Российской Федерации от 29 мая 2015 г. № 996-р);
- достижение целей подпрограммы «Развитие дополнительного образования детей и реализация мероприятий молодежной политики» государственной программы Российской Федерации «Развитие образования» (утверждена Постановлением Правительства Российской Федерации «Об утверждении государственной программы Российской Федерации «Развитие образования» от 26 декабря 2017 г. № 1642) по увеличению численности детей и молодежи, занимающихся по дополнительным общеобразовательным программам технической и естественнонаучной направленности.

#### **Направленность программы**

Направленность программы - техническая.

#### **Уровень программы**

Уровень освоения программы - базовый. Освоение программного материала данного уровня предполагает получение обучающимися базовых знаний в области изобразительного творчества и графического дизайна.

#### **Актуальность программы**

Дизайн - это отправная точка работы в любом направлении современного компьютерного мира. Сделать дизайн - значит не просто нарисовать, а сгенерировать художественную идею, готовую к техническому воплощению. В подростковом возрасте подростки всерьез задумываются о своей будущей специальности, при этом они готовы воспринимать более серьезную подачу информации, а также у них возникает желание глубже понимать предмет изучения. Программа «Графический дизайн» предполагает серьезное изучение основных графических программ, приемов работы в сфере компьютерной графики. Программа предусматривает включение в учебный процесс смену видов деятельности (практической и теоретической), повышенное внимание к творчески одаренным учащимся, помогает при необходимости планировать индивидуальную работу с обучающимися разной подготовки.

#### **Отличительные особенности и новизна**

Программа «Графический дизайн» состоит из двух модулей:

Модуль 1. Основы изобразительной деятельности.

Модуль 2. Компьютерная графика. Работа в графических редакторах с использованием графических планшетов.

Два модуля в течение учебного года ведутся параллельно. То есть обучающиеся осваивают основы изобразительной деятельности одновременно с работой за ноутбуками и графическими планшетами. Педагог вправе изменять последовательность изучения разделов и тем внутри модуля, предусмотренных данной программой.

В результате освоения образовательной программы «Графический дизайн» обучающиеся получат базовые знания о сферах применения различных видов дизайна, будут знать основы и принципы композиции, типографики, цвета, построения предметов, компьютерного дизайна, инструментальные средства для создания макетов, познакомятся с основами черчения, будут развивать чувство вкуса и вариативное мышление, способности анализировать результаты своей деятельности и находить нестандартные креативные варианты решения поставленной задачи.

#### **Педагогическая целесообразность программы**

В результате освоения программы подростки

- познакомятся с миром профессий сферы дизайна;
- изучат основные принципы дизайна; сформируют и закрепят навыки работы в программах: Paint, Corel Draw, Adobe Photoshop.

Благодаря перечисленным программам обучающиеся смогут:

- создавать афиши, брошюры и плакаты;
- обрабатывать изображения и фотографии;
- разрабатывать собственные логотипы и иконки для социальных сетей и веб-сайтов;
- работать с цветами, шрифтами, фонами и различными элементами;
- создавать и презентовать собственные проекты.

#### **Адресат программы**

Дополнительная общеразвивающая программа «Графический дизайн» рассчитана на детей 12 - 15 лет. В объединение принимаются дети без специального отбора, проявляющие интерес к художественному и техническому творчеству, без предъявления требований к навыкам в области художественного творчества, обладающие минимальным набором знаний и навыков работы на компьютере.

#### **Объем и срок освоения программы**

Программа рассчитана на 1 год обучения. Общее количество учебных часов - 144.

В летний каникулярный период работа по данной программе может быть продолжена в форме проектной деятельности.

#### **Особенности организации образовательного процесса**

Занятия по программе проходят в очной форме.

Группы формируются из подростков одной возрастной группы 12-15 лет. Состав группы - постоянный.

Количество детей в группе 1 года обучения - 15 человек.

Форма обучения: очная групповая.

Возможно использование дистанционных технологий и электронного обучения. Занятия могут быть проведены в онлайн формате (платформы ZOOM, DISCORD, Сферум, Яндекс Телемост и другие). Текстовые и видеоматериалы для изучения, контрольные и тестовые задания могут быть представлены на платформе дистанционного обучения MOODLE МБУ ДО «ДДиЮТ» по адресу: https//:ddut-terra.me

Для выполнения дистанционных практических заданий используются интернет - ресурсы, указанные в программе.

Занятия проходят 2 раза в неделю по 2 академических часа. Продолжительность одного занятия - 40 минут. Перерыв для проветривания помещения и физкультминутки между занятиями 10 минут.

Формы проведения занятий: комбинированные, теоретические, практические, диагностические, контрольные, мастер-классы, самостоятельная и групповая продуктивная деятельность, проектная деятельность, проблемное изложение материала, с помощью которого подростки сами решают возникающие познавательные задачи, конкурсы,

соревнования, очные и заочные экскурсии, конференции, флешмобы, челленджи, акции, онлайн марафоны, квесты.

Формы организации деятельности на занятиях: фронтальная (со всеми одновременно), групповая (в малых группах, в парах)

## **1.2. Цель и задачи программы**

**Цель программы:** развитие творческих способностей и компетенций в процессе освоения технических и художественных основ дизайнерской деятельности.

#### **Задачи программы**

#### **Предметные (обучающие):**

Будут знать:

- области применения графического дизайна в современном мире;
- основы векторной графики;
- правила композиции, формообразования, цветоведения.

Будут уметь:

- использовать возможности векторных инструментов в растровой программе, уметь отличать их;
- владеть основными приемами работы в графических редакторах;

#### **Метапредметные (развивающие):**

- приобретут элементарное образное, ассоциативное мышление, конструктивное видение, художественное восприятие, умение оценивать графические материалы;
- будут знать образцы графического искусства, известных деятелей в области дизайна;
- расширят творческий кругозор и познавательную активность.

#### **Личностные (воспитательные):**

- получат навыки самостоятельной и командной работы при создании «графического продукта»;
- умение поставить и удержать цель в процессе деятельности, контролировать, оценивать и корректировать свою деятельность;
- саморегуляция (волевое усилие, преодоление препятствий);
- привитая общая культура обучающихся, развитый художественный и эстетический вкус.

# **1.3. Содержание программы**

# **Учебный план**

Согласно цели и задачам в программе разработан учебный план обучения, учитывающий общее количество часов по темам, в том числе часов, отведенных на теорию и практику.

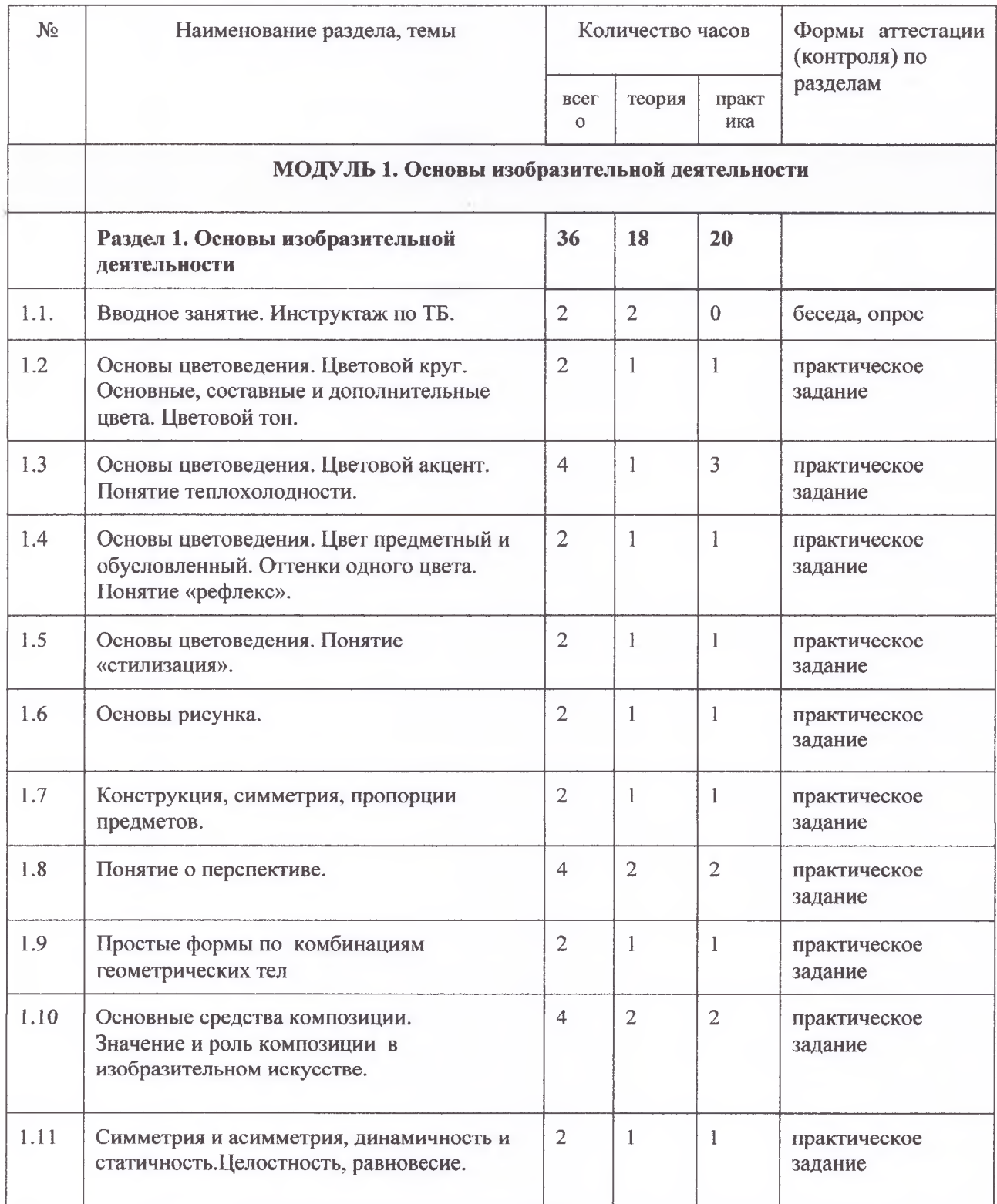

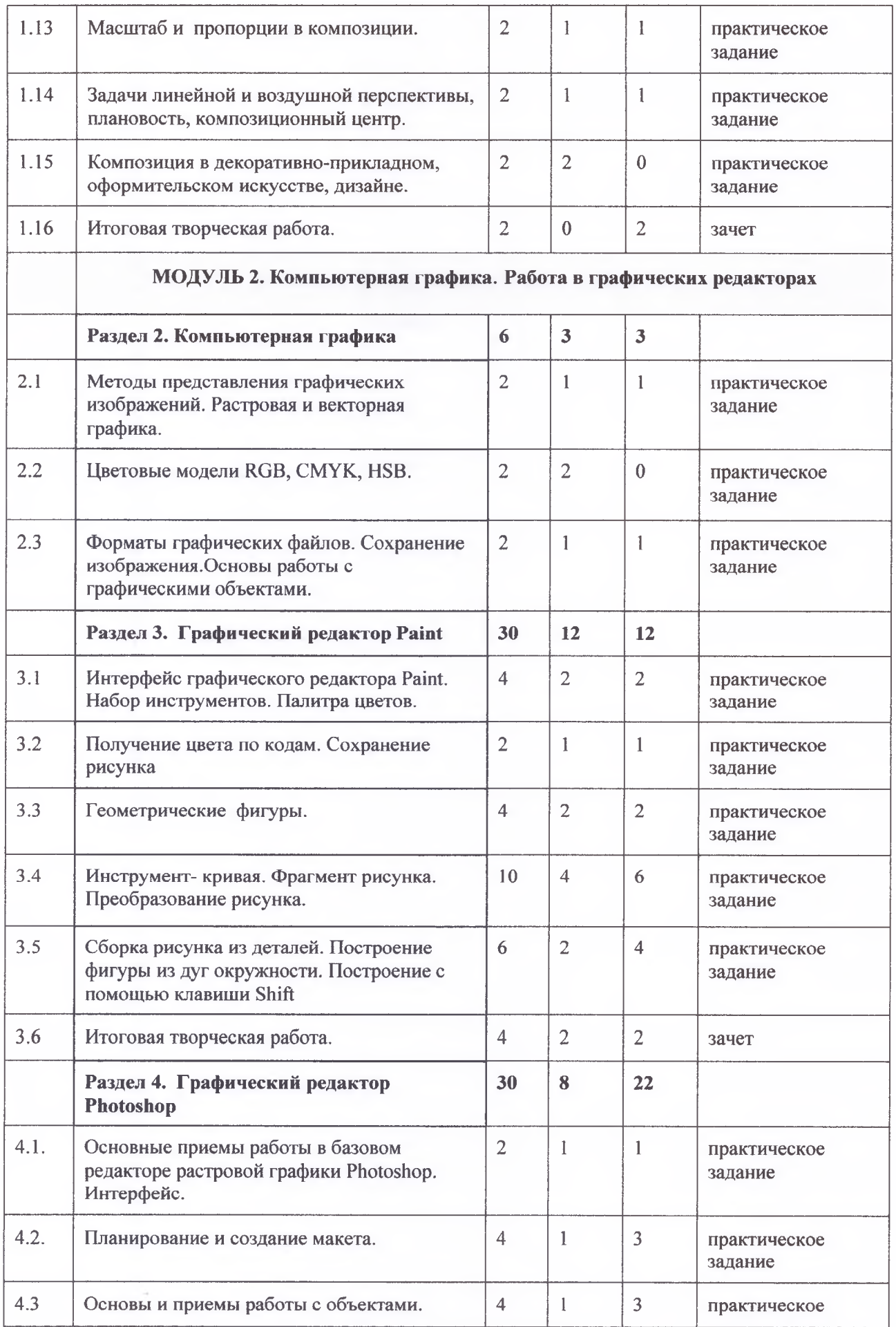

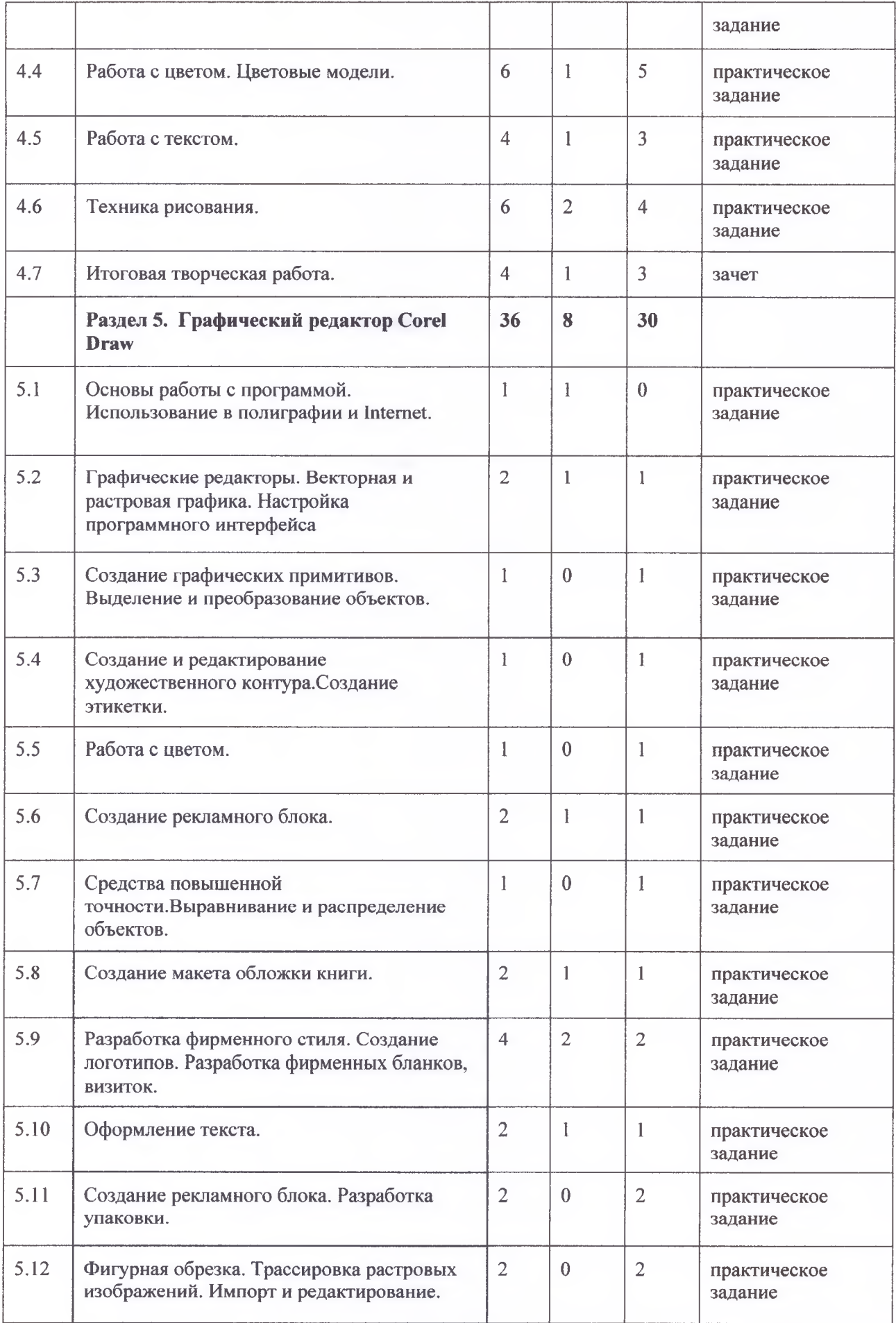

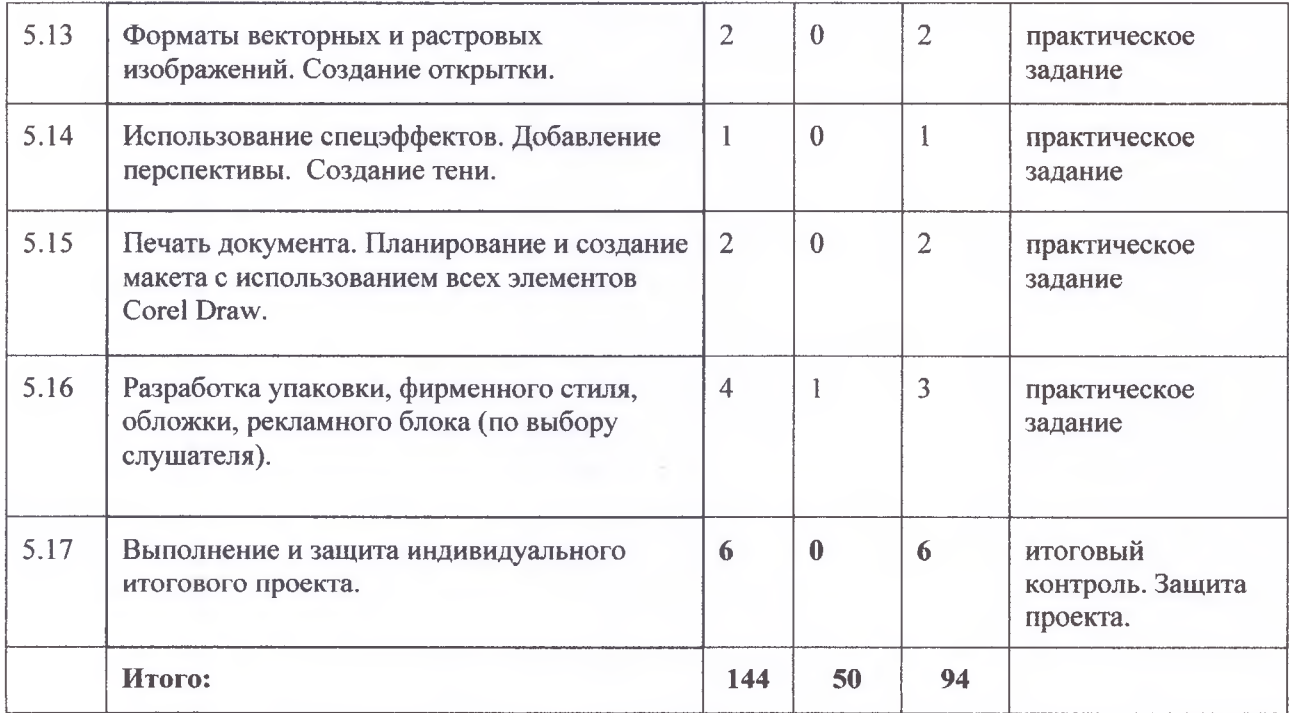

## **Содержание учебного плана программы**

## **МОДУЛЬ 1**

#### **Раздел 1. Основы изобразительной деятельности (36 час.)**

**Тема 1.1. Вводное занятие. Инструктаж по ТБ. (2 час.)** Теория: Инструктаж по технике безопасности.

Практика: Знакомство с детьми, обсуждение плана работы на учебный год

**Тема 1.2 Основы цветоведения. Цветовой круг. Основные, составные и дополнительные цвета. (2 час.)**

Теория: Цветовой спектр, холодные и теплые цвета.

Практика: Рисунок цветового спектра, тон и пропорции.

**Тема 1.3 Цветовой акцент. Колорит. Понятие теплохолодности (2 час.)** Теория: Цветовые контрасты.

Практика: Упражнение на контрастность предметов.

# **Тема 1.4 Цвет предметный и обусловленный. Оттенки одного цвета. Понятие «рефлекс» (2 час.)**

Теория: Понятие о составе сложных цветов путем смешения. Практика: Упражнение на смешивании цветов.

## **Тема 1.5 Основы цветоведения. Понятие «стилизация» (2 час.)** Теория: Что такое стилизация.

Практика: Упражнение на стилизованность предметов.

# **Тема 1.6 Основы рисунка (2 час.)**

Теория: Знакомство с графическими материалами и понятиями: линия, штрих, тон.

Практика: Упражнение в проведении прямых линий и упражнение на нарастание тона (градации серого).

## **Тема 1.7 Конструкция, симметрия, пропорции предметов (2 час.)** Теория: Свойства предметов.

Практика: Рисунок бытового предмета (чайник, кувшин)

## **Тема 1.8 Понятие о перспективе (2 час.)**

Теория: Перспектива плоскости, куба.

Практика: Классический рисунок куба с построением и легкой светотенью.

**Тема 1. 9 Простые формы по комбинациям геометрических тел (2 час.)** Теория: Формы геометрических тел.

Практика: Рисунок 2-х геометрических тел или 2-х предметов

### **Тема 1.10 Основные средства композиции. Значение и роль композиции в изобразительном искусстве (2 час.)**

Теория: Применение композиции в ИЗО.

Практика: Рисунок пейзажа с композиционным центром.

## **Тема 1.11 Целостность, равновесие (2 час.)**

Теория: Свойства предметов

Практика: Рисунок композиции на целостность и равновесии предметов.

# **Тема 1.12 Симметрия и асимметрия, динамичность и статичность**

## **(2 час.)**

Теория: Сравнение фигур по тону и зрительному восприятию формы. Практика: Рисунок геометрических фигур **(от 3 до 7 фигур)** в произвольной двухмерной композиции, выполнены в графически в линиях, тоне, цвете.

## **Тема 1.13 Масштаб, пропорции в композиции (2 час.)**

Теория: Композиционное решение, характер формы и пропорциональность. Практика: Рисунок композиции в пропорциях.

## **Тема 1.14 Задачи линейной и воздушной перспективы, плановость, композиционный центр (2 час.)**

Теория: Линейная и воздушная перспектива.

Практика: Набросок различных видов перспективы в пейзаже.

## **Тема 1.15 Композиция в декоративно-прикладном, оформительском искусстве, дизайне (2 час.)**

Теория: Значение композиции и ее роль в прикладном искусстве. Теория: Разбор композиции в ДЛИ, дизайне.

## **Тема 1.16 Итоговая работа (2 час.)**

## **Раздел 2. Компьютерная графика. Работа в графических редакторах (6 час.)**

#### **Тема 2.1 Методы представления графических изображений. Растровая и векторная графика (2 час.)**

## Теория: **Примеры графических редакторов.**

Практика: Упражнение на разбор растровой и векторной графики.

## **Тема 2.2 Цветовые модели RGB, CMYK, HSB (2 час.)**

Теория: Система передачи RGB, цветовая схема CMYK, цветовое пространство HSB и их свойства.

## **Тема 2.3 Форматы графических файлов. Сохранение изображения (2 час.)**

Теория: Основы работы с графически и объектами.

Практика: Упражнение - создание, сохранения файлов в разных форматах.

# **Раздел 3. Графический редактор Paint (30 час.)**

# **Тема 3.1 Интерфейс графического редактора Paint. Набор инструментов. Палитра цветов. (2 час.)**

Теория: Обзор набора инструментов и их применение. Практика: Создание простейшего рисунка, использование команд панели МЕНЮ.

**Тема 3.2 Получение цвета по кодам. Сохранение рисунка (2 час.)** Теория: Изменение цвета части существующей линии. Практика: Создание простейшего рисунка.

# **Тема 3.3 Геометрические фигуры (2 час.)**

Теория: Сохранение изображения в различных форматах.

Практика: Построение рисунка с помощью геометрических фигур.

# **Тема 3.4 Инструмент- кривая. Фрагмент рисунка. Преобразование рисунка (10 час.)**

Теория: Приемы работы с инструментом.

Практика: Создание рисунка с помощью инструмента Кривая.

Теория: Различные способы преобразования рисунка.

Практика: Создание рисунка, выделение с фоном, выделение без фона, копирование рисунка.

## **Тема 3.5 Сборка рисунка из деталей (2 час.)**

Теория: Алгоритм построения рисунка из разных деталей. Построения с помощью клавиши Shift.

Практика: Построение фигуры из дуг окружности, квадрата, овала.

## **Тема 3.6 Итоговая творческая работа (2 час.)**

Практика: Выполнение рисунка на заданную тему в программе Paint.

## **4. Г рафический редактор Photoshop (30 час.)**

# **4.1 Основные приемы работы в базовом редакторе растровой графики Photoshop. Интерфейс (2 час.)**

Теория: Преимущества базового редактора Photoshop. Практика: Знакомство с панелью, инструментами редактора.

## **4.2 Планирование и создание макета (2 час.)**

Теория: Оформление и алгоритм действий по созданию макета.

Практика: Упражнение - создание макета, сохранение, свойства.

## **4.3 Основы и приемы работы с объектами (2 час.)**

Теория: открытие изображения, изменение масштаба, перемещение по изображению, отмена и возврат действий.

Практика: Упражнение на возможности объектов в графическом редакторе.

**4.4 Работа с цветом. Цветовые модели (2 час.)**

Теория: Различные цветовые режимы: Режим RGB (миллионы цветов),

Режим CMYK (цвета четырехцветной печати), Режим индексированных цветов (256 цветов), Режим градаций серого (256 оттенков серого), Битовый режим (2 цвета).

Практика: Изучение всех цветовых моделей и их применение.

# **4.5 Работа с текстом (2 час.)**

Теория: Добавление и расположение текста.

Практика: Упражнение на компоновку шрифта и выбор читабельного.

# **4.6 Техника рисования (2 час.)**

Теория: Основы рисования в редакторе. Создание векторных фигур и контуров.

Практика: Простейший рисунок объекта с контуром и тенью.

# **4.7 Итоговая работа (2 час.)**

Практика: Выполнение рисунка на заданную тему в программе Photoshop

# **Раздел 5. Графический редактор Corel Draw (36 час.)**

# **5.1 Основы работы с программой. Использование в полиграфии и Internet (1час.)**

Теория: Основные характеристики программы Corel Draw.

Практика: Знакомство с возможностями программы.

# **5.2 Графические редакторы. Векторная и растровая графика. Настройка программного интерфейса (2 час.)**

Теория: Понятия - векторная и растровая графика и их отличие друг от Друга.

Что входит в программный интерфейс.

Практика: Упражнение на разнохарактерность графики.

## **5.3 Создание графических примитивов. Выделение и преобразование объектов (1 час.)**

Теория: Создание фигур

Практика: Рисование произвольной фигуры, доступ к устаревшим пользовательским фигурам, заливка и обводка фигур.

## **5.4 Создание и редактирование художественного контура. Создание этикетки (1 час.)**

Теория: Создание, копирование и клонирование контура. Практика: Дизайн этикетки по стилю.

**5.5 Работа с цветом (1 час.)**

Теория: Общие сведения о глубине цвета,

Практика: Использование палитры документа.

## **5.6 Создание рекламного блока (2 час.)**

Теория: Что такое рекламный блок.

Практика: Упражнение на построение рекламного блока, компоновка, шрифт.

# **5.7 Средства повышенной точности. Выравнивание и распределение объектов (1 час.)**

Теория: Выравнивание и распределение объекты на рисунке по отношению друг к другу и по отношению к элементам страницы рисования.

Практика: Упражнение на выравнивание и распределение объектов.

## **5.8 Создание макета обложки книги (2 час.)**

Теория: Разработка макета обложки

Практика: Упражнение на построение рекламного блока, компоновка, шрифт.

# **5.9 Разработка фирменного стиля. Создание логотипов. Разработка фирменных бланков, визиток (4 час.)**

Теория: Что входит в фирменный стиль и для чего он нужен. Практика: Разработка фирменного стиля на заданную тему.

## **5.10 Оформление текста.**

Теория: Виды текста: простой и фигурный текст. Практика: Навыки работы с текстовыми блоками. Дизайн текста.

## **5.11 Создание рекламного блока. Разработка упаковки.**

Теория: Что входит в фирменный стиль и для чего он нужен.

Практика: Разработка фирменного стиля на заданную тему.

## **5.12 Фигурная обрезка. Трассировка растровых изображений. Импорт и редактирование.**

Теория: Что входит в фирменный стиль и для чего он нужен. Практика: Разработка фирменного стиля на заданную тему.

## **5.13 Форматы векторных и растровых изображений. Создание открытки.**

Теория: Что входит в фирменный стиль и для чего он нужен. Практика: Разработка фирменного стиля для открытки на заданную тему.

# **5.14 Использование спецэффектов. Добавление перспективы. Создание**

#### **тени.**

Теория: Что входит в фирменный стиль и для чего он нужен. Практика: Разработка фирменного стиля на заданную тему.

## **5.15 Печать документа. Планирование и создание макета с использованием всех элементов Corel Draw.**

Теория: Что входит в фирменный стиль и для чего он нужен. Практика: Разработка фирменного стиля на заданную тему.

## **5.16 Разработка упаковки, фирменного стиля, обложки, рекламного блока (по выбору слушателя).**

Теория: Что входит в фирменный стиль и для чего он нужен. Практика: Разработка фирменного стиля на заданную тему.

## **5.17 Подготовка и защита проекта (6 час.)**

Теория: Принципы построения проекта.

Практика: Выполнение и защита индивидуального итогового проекта.

#### **1.4. Планируемые результаты освоения программы**

К концу обучения по программе обучающиеся овладевают следующими компетентностями:

#### **Предметные (обучающие):**

Будут знать:

- смысл изучаемых понятий, принципов и закономерностей;
- знать назначение и возможности различных программ и их инструментария;
- способы работы со специальными инструментами;
- Будут уметь:
- создавать информационные и художественные объекты, оперировать ими;
- применять средства информационных технологий для выполнения практических задач;
- создавать творческие проекты.

#### **Метапредметные (развивающие):**

- излагать полученную информацию, интерпретируя ее в контексте решаемой задачи, самостоятельно выстраивать рассуждения;
- осуществлять анализ, устанавливать аналогии, выбирать из предложенных и самостоятельно искать средства для решения задач;
- самостоятельно разрабатывать проектные продукты, используя разнообразные источники и материалы, оформлять результаты своей деятельности, представлять их на современном уровне;
- корректно и аргументированно отстаивать свою точку зрения;
- целенаправленно использовать информационные ресурсы для достижения цели, осуществления совместной продуктивной деятельности;

#### **Личностные (воспитательные):**

- воспитание информационной культуры;
- развитие логического и абстрактного мышления;
- развитие навыков формулирования и обоснования собственного цельного мнения о возможностях, преимуществах и недостатках предлагаемого программного продукта;
- опыт создания и оценки индивидуального и коллективного проекта;
- умение совместно принимать решения внутри команды;
- знать и применять правила техники безопасности в специализированном кабинете, адекватно оценивать пользу и вред от работы за компьютером, уметь организовать свое рабочее время, распределить силы и т.д.

## **Раздел 2. Комплекс организационно-педагогических условий**

#### **2.1. Календарный учебный график**

Режим организации занятий по программе определяется Календарным учебным графиком, который является приложением №1 к программе.

Начало учебного года - с 1 сентября.

С 1 по 10 сентября - введение в программу, комплектование групп, количество учебных недель - 36, количество учебных часов - 144. Окончание учебного года - 31 мая.

Занятия проводятся по утвержденному расписанию.

В период школьных каникул занятия проходят по расписанию в соответствии с содержанием программы.

#### **2.2. Условия реализации программы**

Материально-технические условия:

Учебное помещение должно соответствовать требованиям санитарных норм и правил, установленных Санитарными правилам (Постановление Главного государственного санитарного врача РФ от 28.09.2020 N 28 «Об утверждении санитарных правил СП 2.4.3648-20 «Санитарно-эпидемиологические требования к организациям воспитания и обучения, отдыха и оздоровления детей и молодежи»).

Для реализации программы необходимо:

- оборудованный учебный кабинет (стол для педагога, столы для обучающихся, стулья, стенды);
- технические средства обучения (ноутбуки, графические планшеты, экран, проектор, принтер);
- расходные материалы на весь учебный год: бумага писчая формата А4, бумага формата АЗ, клеевой карандаш, картон плотный, ножницы, краски гуашь, кисточки, баночки для воды.

Информационное обеспечение:

- электронные образовательные ресурсы (аудио, видео), специальные компьютерные программы - Paint, Corel Draw, Adobe Photoshop.

Кадровое обеспечение:

Программа реализуется педагогом дополнительного образования, имеющим специальную подготовку. Требования к педагогу: высшее профессиональное образование. Регулярно повышает свою квалификацию на курсах для работников образования.

#### **2.3. Формы аттестации и контроля**

Система отслеживания результатов обучения по программе:

- определение начального уровня знаний, умений и навыков;
- текущий контроль;
- промежуточная аттестация;
- итоговый контроль.

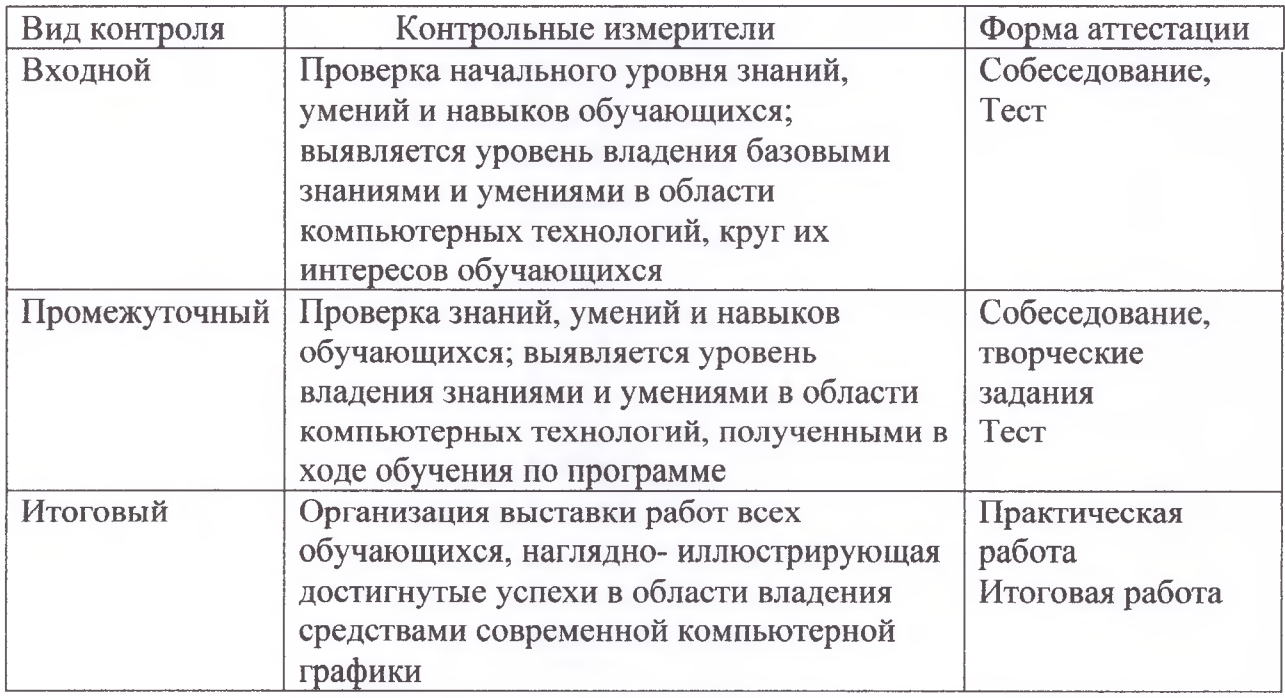

#### **2.4. Оценочные материалы**

В начале обучения по программе «Графический дизайн» проводится определение начального уровня знаний, умений и навыков в форме контрольных вопросов.

Текущий контроль осуществляется путем наблюдения, определения качества выполнения заданий, отслеживания динамики развития обучающегося. Способы проверки уровня освоения тем: вопрос, тест, выполнение заданий, оценка выполненных самостоятельных работ.

Промежуточная аттестация обучающихся осуществляется в форме выполнения теста и оценивается по 100-балльной шкале, которая переводится в один из уровней освоения образовательной программы.

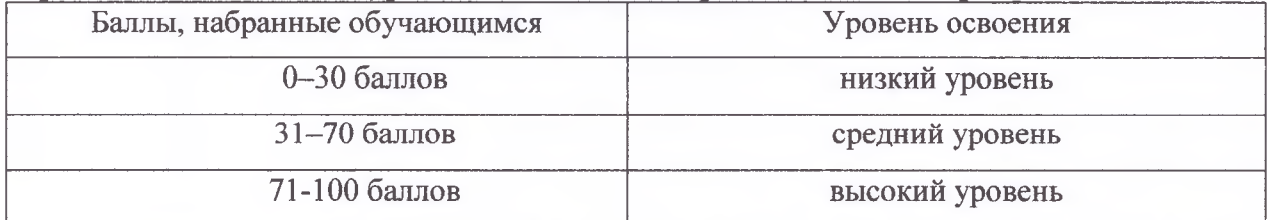

Итоговая аттестация обучающихся осуществляется в форме выполнения проекта и оценивается по 100-балльной шкале, которая переводится в один из уровней освоения образовательной программы

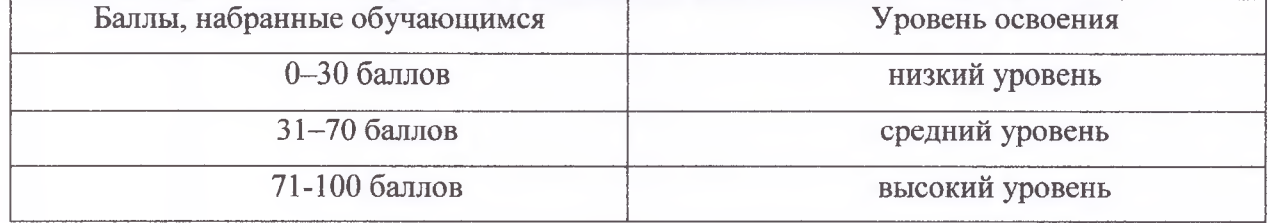

Формы отслеживания и фиксации образовательных результатов: практические работы, разработка и защита творческих проектов.

Формы предъявления и демонстрации образовательных результатов: защита творческого проекта, аналитический материал по прошедшим практическим работам (Приложение 2).

## **2.5. Методическое обеспечение дополнительной общеобразовательной программы (Учебно-методический комплекс)**

Методы обучения: словесный, наглядный практический.

Воспитание осуществляется с применением убеждения, поощрения, мотивации.

Технологии обучения: игровые, личностно-ориентированного обучения, педагогики сотрудничества, диалогового обучения, репродуктивные, технология «перевёрнутый класс», технология портфолио и др., направленные на формирование у обучающихся мотивации к познанию.

Целесообразно осуществлять связь с изобразительным искусством. Для данного курса разработаны презентации по различным темам. Творческий потенциал личности развивается посредством включения воспитанников в различные виды творческой деятельности, связанные с применением графических знаний и умений в процессе решения проблемных ситуаций и творческих задач.

Занятия предполагают, в основном, работу за компьютером. Поэтому особое внимание уделяется здоровьесберегающим технологиям, эмоциональному микроклимату, созданию комфортной обстановки и благоприятного эмоционального фона для обучения. Для сохранения правильной осанки и зрения учащихся, проводятся физические упражнения, которые способствуют снятию зрительного и мышечного напряжения.

Особое внимание уделяется соблюдению правил техники безопасности.

#### **Формы организации учебного занятия**

Педагогом применяются традиционные и нетрадиционные формы организации учебной деятельности детей на занятиях, а именно: практические работы, разработка и защита творческих проектов, изучение учебного материала с помощью мультимедийных презентаций и др.

## **Дидактические материалы**

Используемые дидактические материалы:

- учебные и методические пособия;
- материалы интернет-сайтов;
- иллюстрирующие материалы (видеоматериалы и фотографии).

В качестве дидактического материала служат задания по изучаемым темам, а также образец выполненной работы, который демонстрируется учителем с помощью проектора.

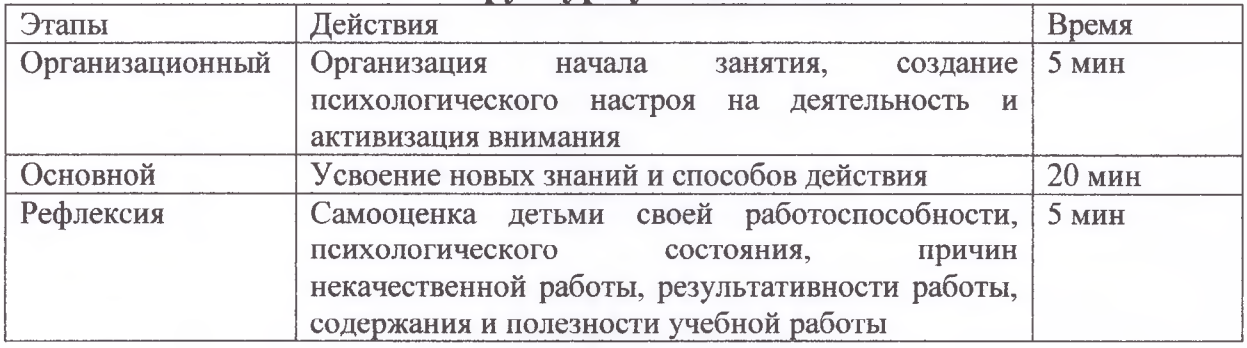

# **Структура учебного занятия**

## **2.6. Календарный план воспитательной работы**

Основная цель программы воспитания - личностное развитие обучающихся средствами творчески ориентированной деятельности научнотехнической направленности.

Календарный план воспитательной работы состоит из модулей:

- «Воспитание на учебном занятии»;
- «Воспитание в детском объединении»;
- «Взаимодействие с родителями»;
- $-$  «Профессиональное самоопределение»

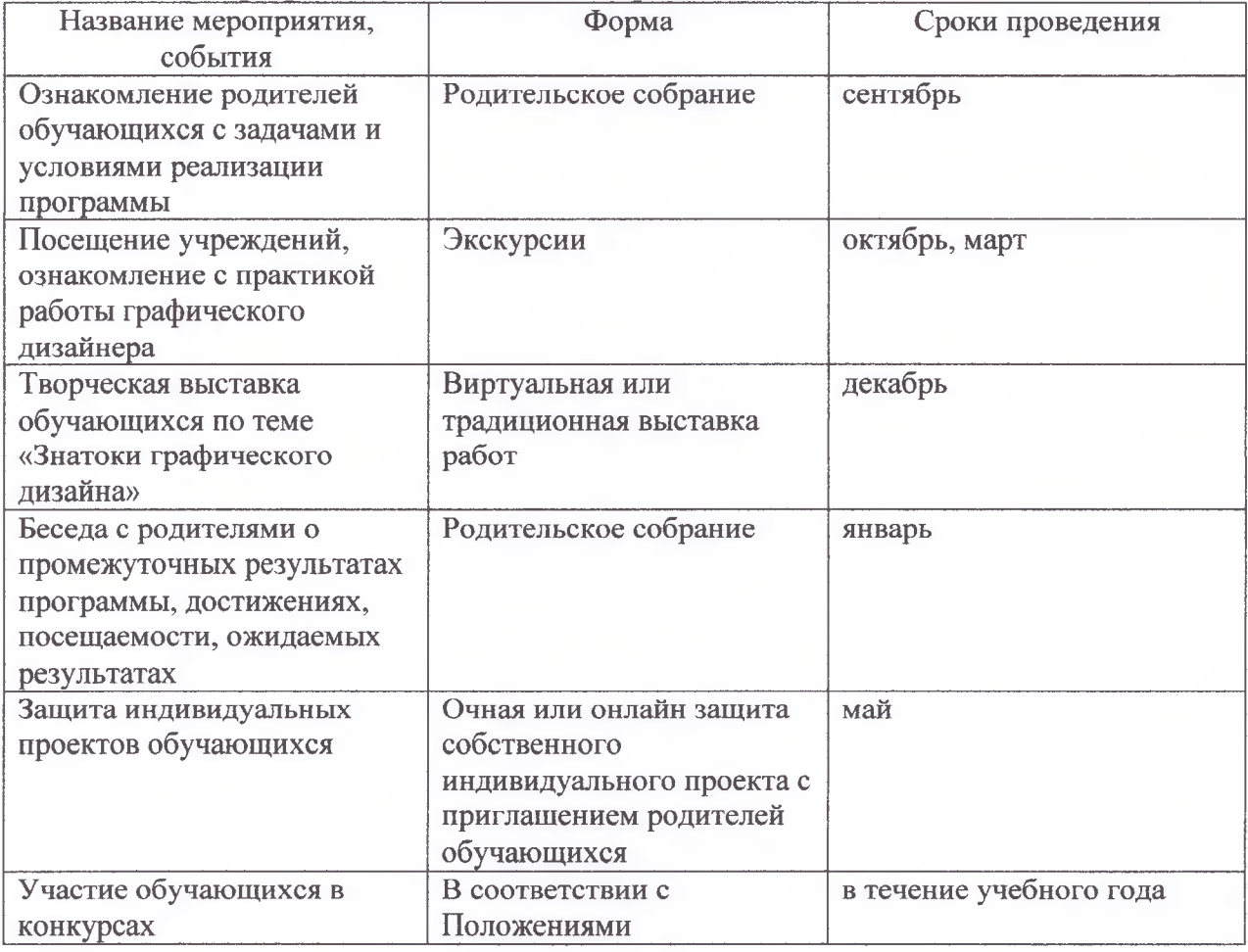

## **Список литературы**

#### Нормативно - правовые документы

1. Федеральный закон Российской Федерации от 29 декабря 2012 г. №273-ФЗ «Об образовании в Российской Федерации» (в редакции Федерального закона от 31.07.2020 г. №304-Ф3 «О внесении изменений в Федеральный закон «Об образовании в Российской Федерации» по вопросам воспитания обучающихся»);

2. Приказ Министерства Просвещения Российской Федерации 09.11.2018 г. №196 «Об утверждении порядка организации и осуществления образовательной деятельности по дополнительным общеобразовательным программам»;

3. Распоряжение Правительства РФ от 31.03.2022 г. №678-р «Об утверждении Концепции развития дополнительного образования детей до 2030 года»;

4. Распоряжение Правительства Российской Федерации от 29.05.2015 г. №996-р «Стратегия развития воспитания в Российской Федерации на период до 2025 года»;

5. Постановление Главного государственного санитарного врача Российской Федерации от 28.09. 2020 г. №28 «Об утверждении санитарных правил СП 2.4.3648-20 «Санитарно-эпидемиологические требования к организациям воспитания и обучения, отдыха и оздоровления детей и молодёжи»;

6. Постановление Главного государственного санитарного врача РФ от 28.01.2021 г. № 2 «Об утверждении Санитарных правил и норм СанПин 1.2.3685-21 «Гигиенические нормативы и требования к обеспечению безопасности и (или) безвредности для человека факторов среды обитания»;

7. Письмо Министерства образования и науки РФ от 18.11.2015 г. №09- 3242 «О направлении информации» (вместе с «Методическими рекомендациями по проектированию дополнительных общеразвивающих программ (включая разноуровневые программы)»;

8. Закон Республики Башкортостан от 1 июля 2013 года № 696-з «Об образовании в Республике Башкортостан»;

9. Устав МБУ ДО «ДДиЮТ» городского округа город Октябрьский Республики Башкортостан;

10. Положение о порядке разработки, утверждения и реализации дополнительных общеобразовательных общеразвивающих программ (утверждено приказом МБУ ДО «ДДиЮТ» от 12 апреля 2022 г. № 03-20/52);

11. Положение об организации образовательного процесса с использованием дистанционного обучения и электронных технологий (утверждено приказом МБУ ДО «ДДиЮТ» от 27 марта 2020 г. № 31-1);

12. Положение о периодичности и порядке текущей и промежуточной аттестации обучающихся муниципального бюджетного учреждения дополнительного образования «Дворец детского и юношеского творчества»

городского округа город Октябрьский Республики Башкортостан (утверждено приказом МБУ ДО «ДДиЮТ» от 25 декабря 2018 г. № 142).

## **Основная литература**

13. Адамс Ш. Реальный путеводитель по суперграфике. Графический дизайн в городской среде / Шон Адамс; пер. с англ. Н. Томашевской; - КоЛибри, 2019.-384 с.

14. Айсманн К. Ретуширование и обработка изображений в Photoshop. Москва.: Издательский дом «Вильямс», 2006-367с.

15. Кузвесова Н.Л. Графический дизайн: от Викторианского стиля до Ар-Деко / Н.Л. Кузвесова; - Юрайт, 2019.- 139 с.

16. Кэплин С. Секреты создания спецэффектов в Photoshop.: Руководство дизайнера, 3-е издание/ Стив Кэплин. Москва.: Эксмо, 2007- 589 с.

17. Кэлби С. Хитрости и секреты работы в Photoshop 7.: Пер с англ. Москва.: Издательский дом «Вильямс», 2007 - 474с.

18. Луптон Э. Графический дизайн. Базовые концепции / Эллен Луптон; - СПб.: Питер, 2017. - 256 с.

19. Официальный учебный курс Adobe Photoshop. Москва.: ТРИУМФ, 2006.- 370с.

20. Сокольникова Н. М. Основы композиции. Обнинск.: ТРИУМФ, 1996 г.- 340 с.

21. Сокольникова Н. М. Основы рисунка. Обнинск. :ТРИУМФ, 1996 г. - 278 с.

22. Стасевич В.Н. Пейзаж: картина и действительность. Москва.: Эксмо, 1978 г.- 523с.

23. Хворостов А.С. Декоративно - прикладное искусство в школе. Москва.: Издательский дом «Вильямс», 1988 г.- 375с.

#### **Ресурсы информационно-телекоммуникационной сети «Интернет»**

- 1. Adobe Photoshop: <https://www.adobe.com/ru/downloads.html>
- 2. Corel: <https://www.corel.com/en/>
- 3. Paint: <http://canvaspaint.org/>